# **Evidência de Testes**

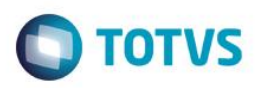

# **Evidência de Testes**

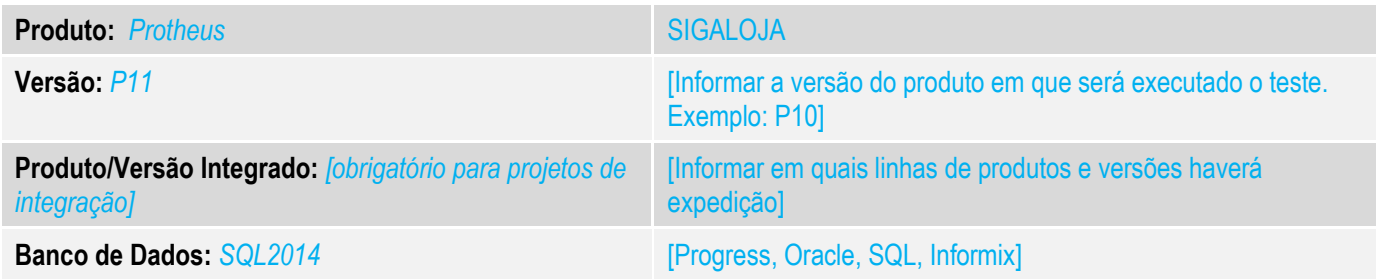

### **1. Evidência e sequência do passo a passo** *[obrigatório]*

# **Teste Unitário (Codificação)**

Situação: Quando o compartilhamento da tabela de produto (SB1) é diferente do compartilhamento da tabela de KIT (MEU/MEV) o sistema não permite vincular o produto no cadastro de KIT exibindo o Help PRDINVALID.

Correção: Chamado TTZCP3 – Acerto na verificação de existência do produto tipo KIT na tabela SB1(Produtos), ao incluir cadastro de KIT.

### **Fontes Alterados:** LOJA880

**Pré-Requisitos:**

# **1.1**Cadastros utilizados no teste

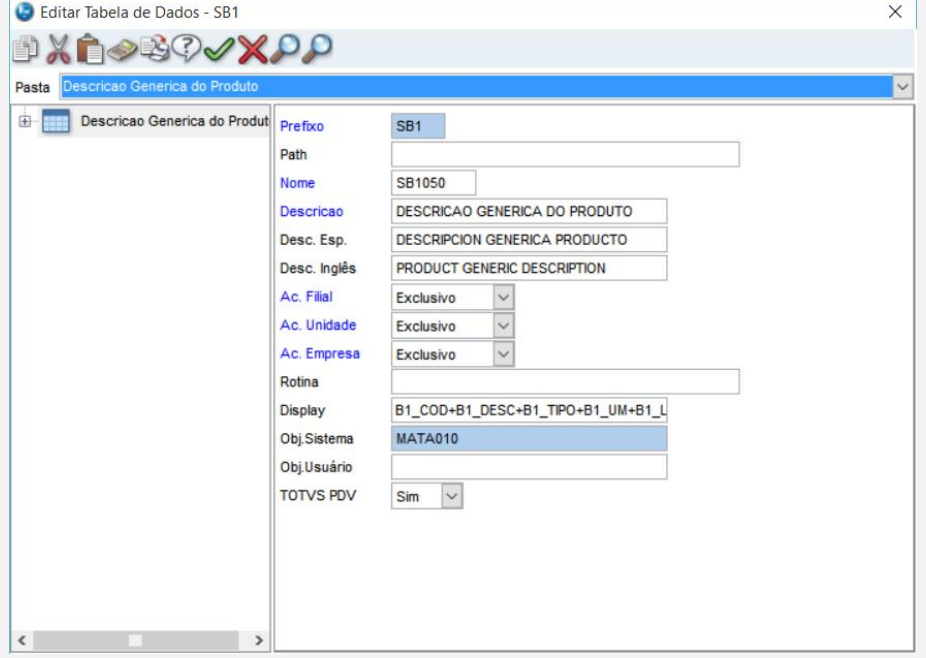

*Cadastro das tabelas SB1, MEU e MEV, quanto ao compartilhamento de filiais*

 $\bullet$ 

# **Evidência de Testes**

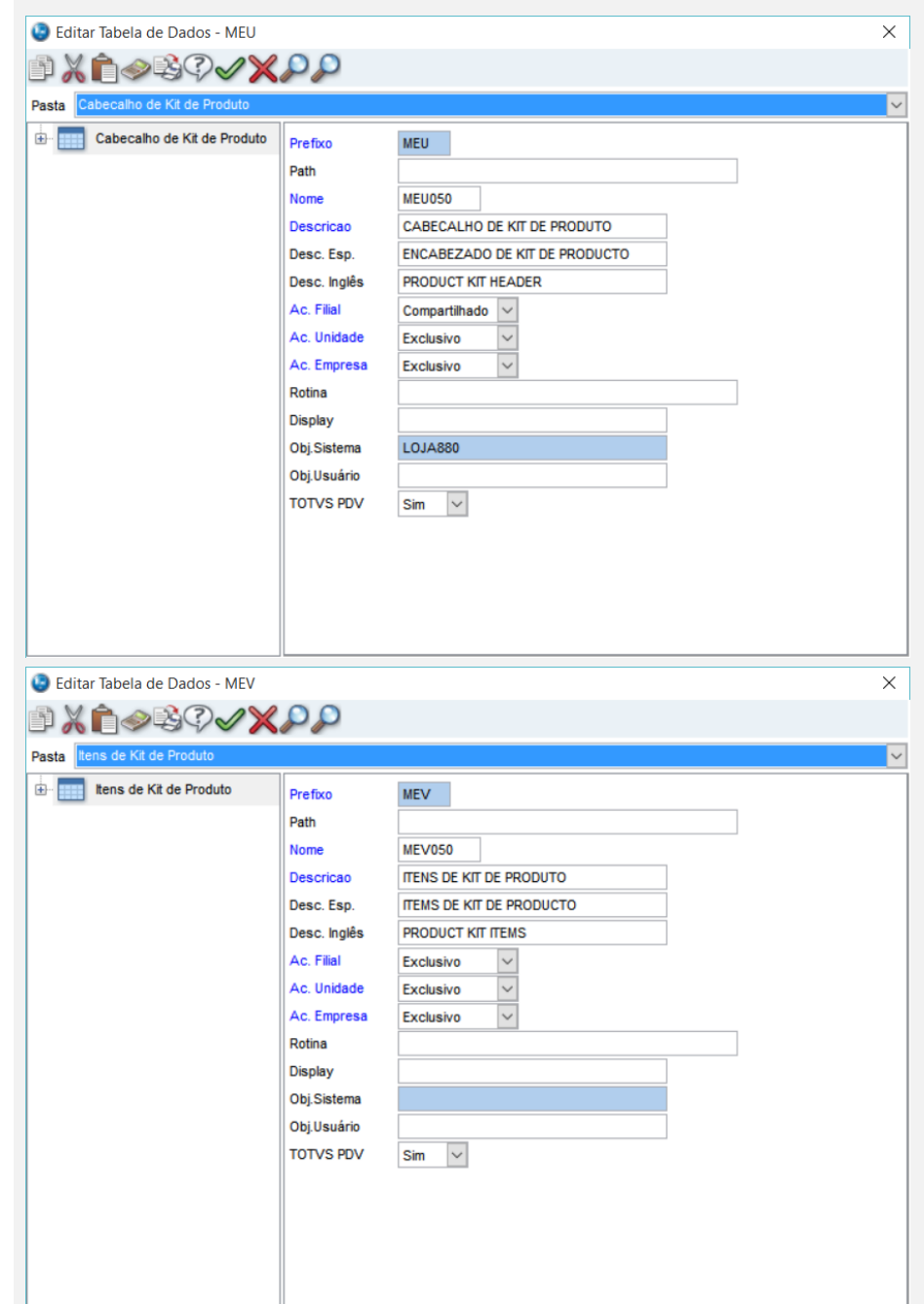

# **Evidência de Testes**

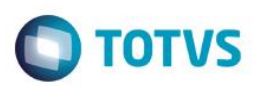

# Cadastro do Produto tipo KIT

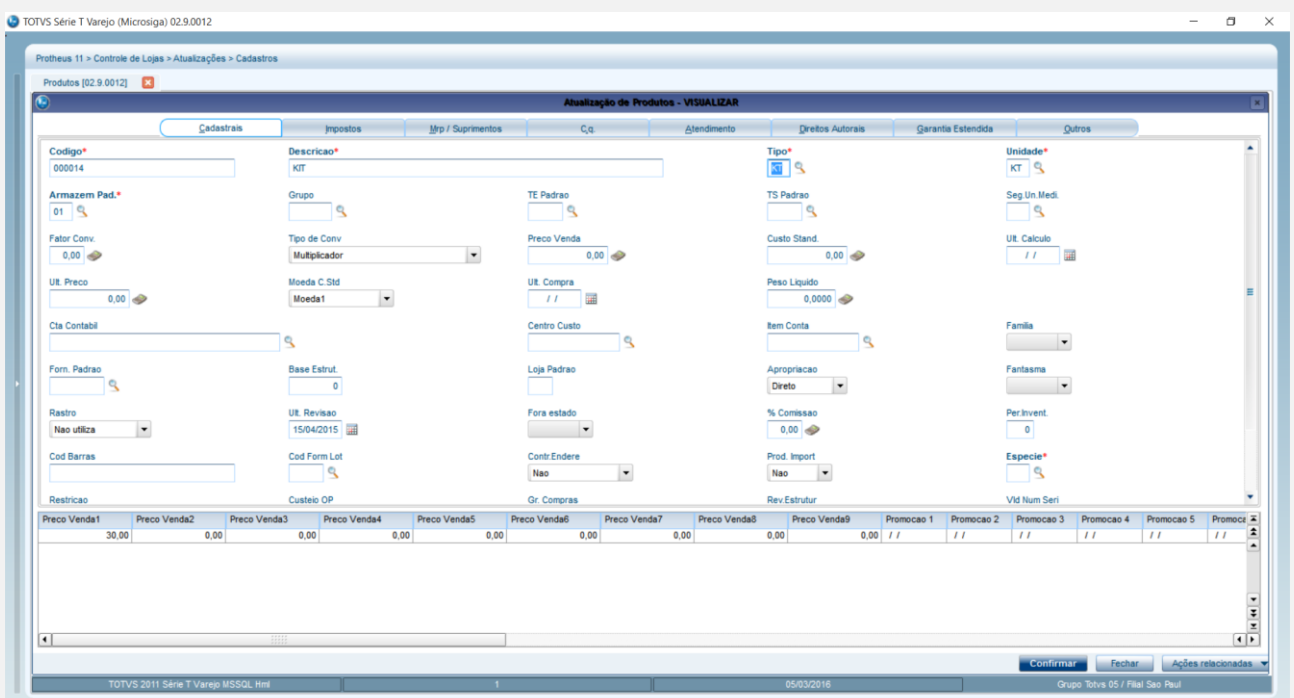

# 1.2 Inclusão do cadastro de KIT utilizando o produto demonstrado acima

Verifique, que o cadastro foi finalizado corretamente, sem apresentar a mensagem descrita na abertura do chamado

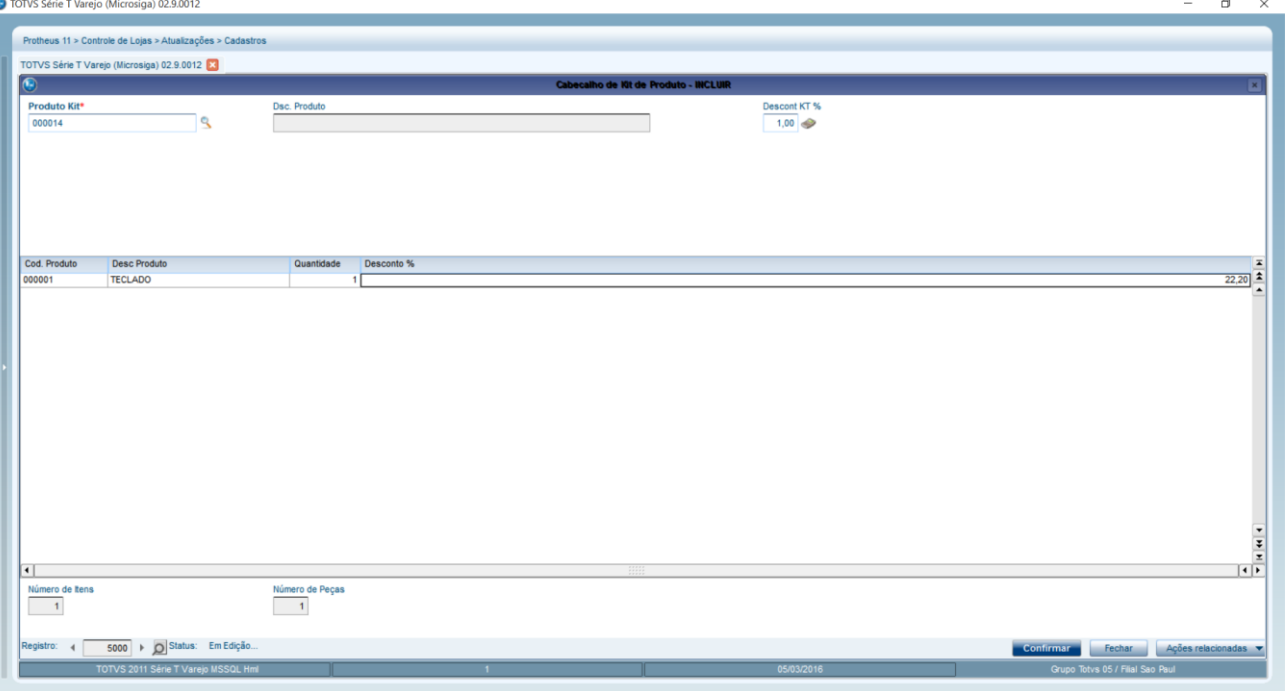

# Este documento é de propriedade da TOTVS. Todos os direitos reservados. ©

**Evidência de Testes**

10 TOTVS Série T Varejo (Microsiga) 02.9.0012 Protheus 11 > Controle de Loias > Atualizações > Ca

Kit de Produtos [02.9.0012] **[X** Produto Kit<br>000014 **Dsc. Produt** la Kikida Di Pesquisar Normal **Imprimir** Filtrar Buscar Filial+produto Kit  $\overline{\phantom{a}}$ Configurar Filial  $\overline{a}$ Produto Kit Dsc. Produte Sair Ações R Alterar Incluir **Teste Automatizado (Central de Automação)** *[Opcional]* [Informar as suítes executadas e descrever os resultados atingidos]

**TOTVS** 

 $\begin{array}{|c|c|}\hline \bullet & \bullet & \bullet \\ \hline \bullet & \bullet & \bullet \end{array}$ 

 $\Box$ 

 $\vert$  .

 $\frac{1}{2}$ 

@

 $\bar{z}$ Œ

## **Dicionário de Dados (Codificação)** *[Opcional]*

[O objetivo é incluir o print-screen da tela do dicionário de dados atualizado quando necessário.]

# 4. **Outras Evidências** *[Opcional]*

O objetivo é indicar para a equipe de Testes que a informação criada deve ser validada, como por exemplo, publicação de ponto de entrada, etc.

ento é de propriedade da TOTVS. Todos os direitos reservados.

 $\overline{\bullet}$